# PubSubHubbub, and App Engine

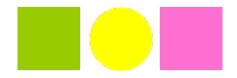

Brett Slatkin Software Engineer Google Inc.

February 20th, 2010

## Agenda

- Intro
- Demo
- Howto
- Building a hub
- Progress

## Questions

Post in comments on Buzz!

http://tinyurl.com/hubbub-pycon

Project site

http://pubsubhubbub.googlecode.com

## Intro

#### What is PubSubHubbub?

- A simple, server-to-server publish/subscribe protocol
- Uses HTTP-- worse is better
- Turns Atom and RSS feeds into real-time streams
- A single API for web-scale, low-latency messaging
- Three participants: Publisher, Subscriber, Hubs

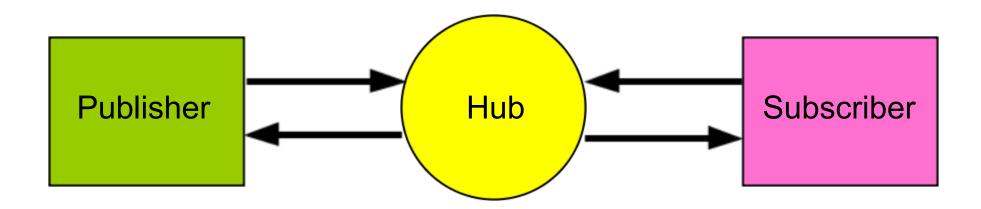

1. Subscriber polls Publisher's feed. The feed contains a link to the Hub.

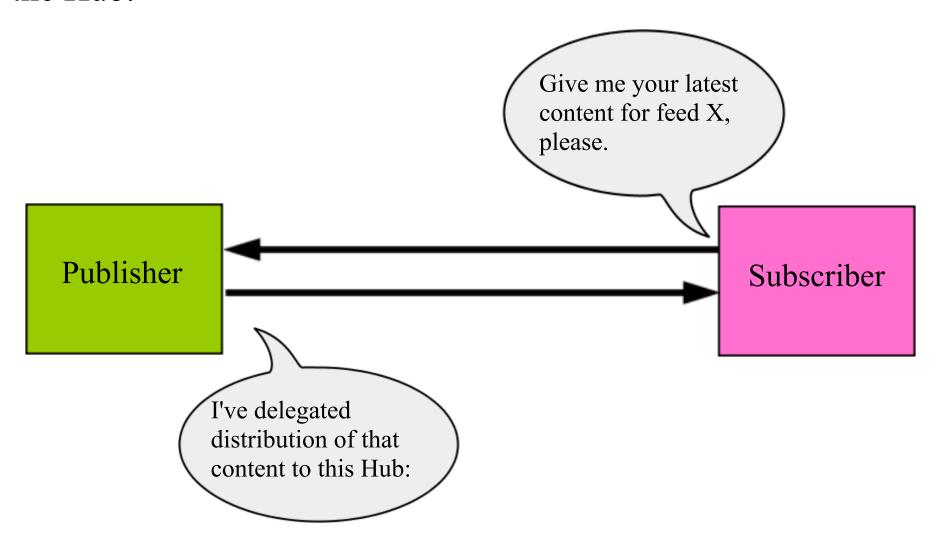

#### 2. Subscriber POSTs subscription request to the Hub.

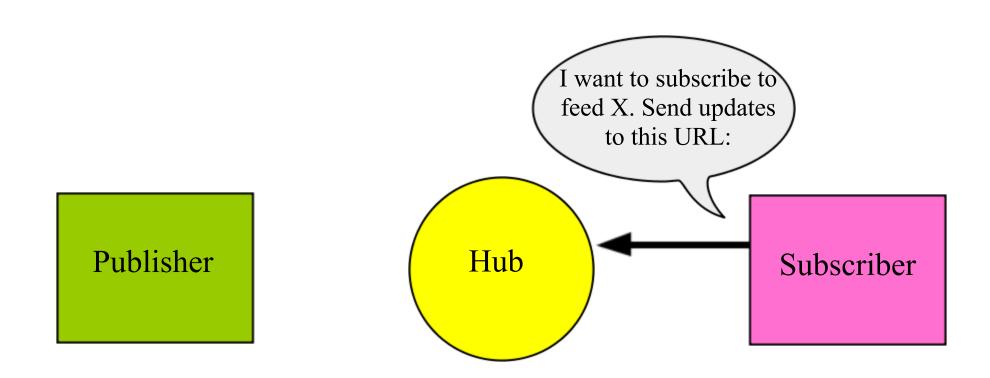

3. Hub POSTs to the endpoint URL to verify the request was authentic; Subscriber responds with confirmation to the Hub.

Hey there! Did you really send this request? Publisher Subscriber Hub Yup, that was really me, not a DoS attacker.

4. Publisher notifies Hub about updates by POSTing feed URLs to the Hub; Hub pulls the feed again to find new entries.

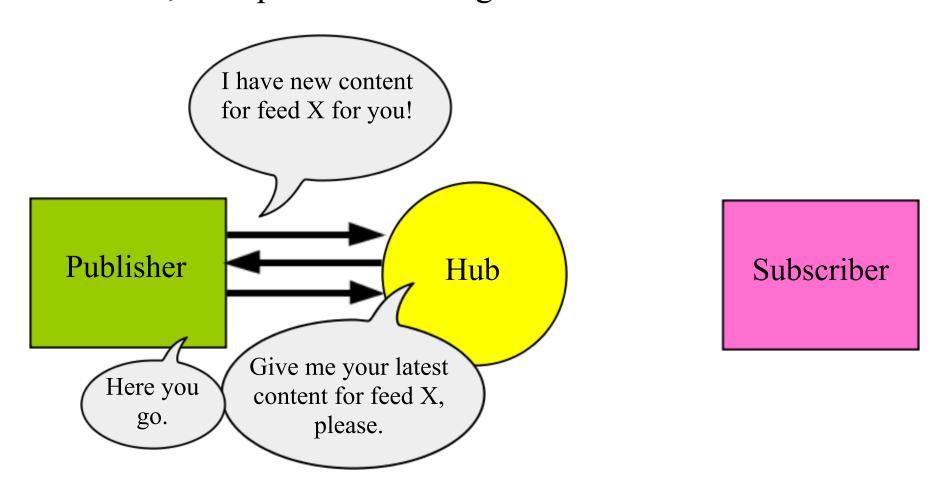

5. When Hub receives new update to feed X, it POSTs the update to the Subscriber's endpoint URL.

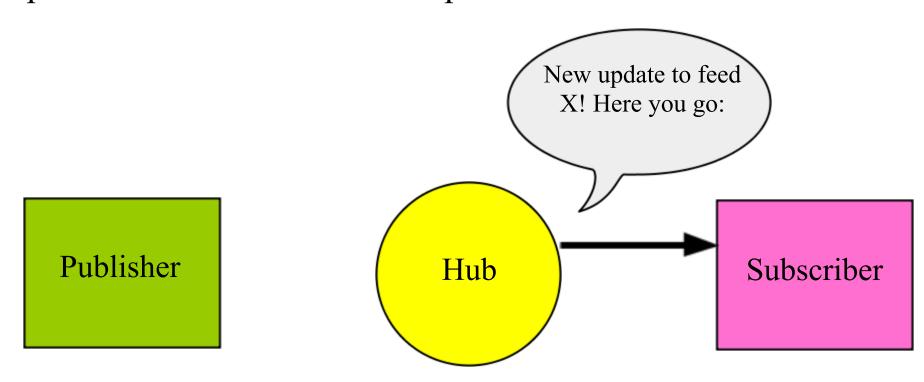

6. If feed X has multiple subscribers, the Hub sends updates to all of them. This reduces load on the Publisher.

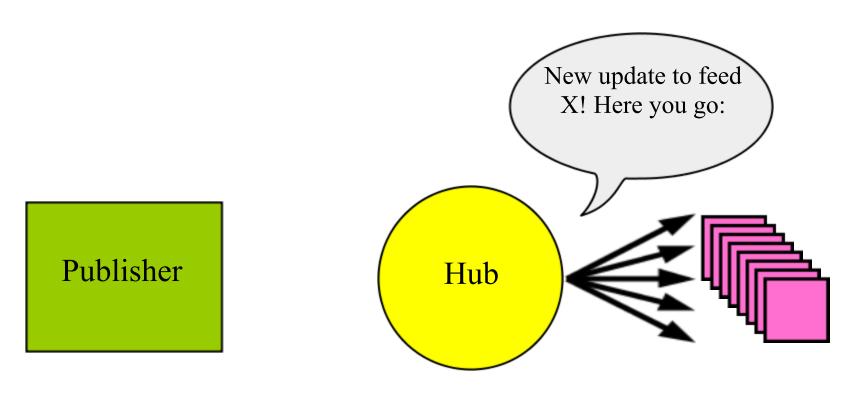

## Demo

## Howto

#### How-to for Publishers

1. Add a declaration in your feed with your Hub(s) of choice

```
<link rel="hub"
href="https://pubsubhubbub.appspot.com/"/>
```

- 2. Add something to your feed!
- 3. Send a ping to your Hubs with the feed URL

```
POST / HTTP/1.1
Content-Type: application/x-www-form-urlencoded
...
hub.mode=publish&hub.url=<your feed>
```

4. 204 response = Success, 4xx = Bad request, 5xx = Try again

#### How-to for Subscribers

- 1. Detect a Hub declaration in a feed
- 2. Send a subscribe request to the feed's Hub

```
POST / HTTP/1.1
Content-Type: application/x-www-form-urlencoded
...
hub.mode=subscribe&hub.verify=sync&
hub.topic=<feed URL>&hub.callback=<callback URL>
```

3. Hub will send a request to verify the subscription

```
GET /callback?hub.challenge=<random> HTTP/1.1
HTTP/1.1 200
...
<echo random>
```

#### How-to for Subscribers

#### Process new content from Hubs

```
POST /callback HTTP/1.1
Content-Type: application/atom+xml
<?xml version="1.0" encoding="utf-8"?>
<feed xmlns="http://www.w3.org/2005/Atom">
  <title>Awesome feed</title>
  <link rel="hub"</pre>
   href="http://pubsubhubbub.appspot.com"/>
  <entry>
  </entry>
</feed>
```

## Building a hub

#### The role of the Hub

- Distinct functions
  - Accept and verify subscriptions to new topics
  - o Receive pings from publishers, retrieve content
  - Extract new/updated items from feed
  - Send all subscribers the new content
- Logical component
  - Publishers may be their own Hub
  - Combined Hub/Publisher has local speed-up

#### The role of the Hub

- Scalability
  - ø # of subscribers & feeds, update frequency

    ø # of subscribers & feeds, update frequency

    ø # of subscribers & feeds, update frequency

    ø # of subscribers & feeds, update frequency

    ø # of subscribers & feeds, update frequency

    ø # of subscribers & feeds, update frequency

    ø # of subscribers & feeds, update frequency

    ø # of subscribers & feeds, update frequency

    ø # of subscribers & feeds, update frequency

    ø # of subscribers & feeds, update frequency

    ø # of subscribers & feeds, update frequency

    ø # of subscribers & feeds, update frequency

    ø # of subscribers & feeds, update frequency

    ø # of subscribers & feeds, update frequency

    ø # of subscribers & feeds, update frequency

    ø # of subscribers & feeds, update frequency

    ø # of subscribers & feeds, update frequency

    ø # of subscribers & feeds, update frequency

    ø # of subscribers & feeds, update frequency

    ø # of subscribers & feeds, update frequency

    ø # of subscribers & feeds, update frequency

    ø # of subscribers & feeds, update frequency

    ø # of subscribers & feeds, update frequency

    ø # of subscribers & feeds, update frequency

    ø # of subscribers & feeds, update frequency

    ø # of subscribers & feeds, update frequency

    ø # of subscribers & feeds, update frequency

    ø # of subscribers & feeds, update frequency

    ø # of subscribers & feeds, update frequency

    ø # of subscribers & feeds, update frequency

    ø # of subscribers & feeds, update frequency

    ø # of subscribers & feeds, update frequency

    ø # of subscribers & feeds, update frequency

    ø # of subscribers & feeds, update frequency

    ø # of subscribers & feeds, update frequency

    ø # of subscribers & feeds, update frequency

    ø # of subscribers & feeds, update frequency

    ø # of subscribers & feeds, update frequency

    ø # of subscribers & feeds, update frequency

    ø # of subscribers & feeds, update frequency

    ø # of subscribers & feeds, update frequency

    ø # of subscribers & feeds, update frequency

    ø # of subscribers & feeds, update frequency

    ø # of subscribers & feeds, update frequency

    ø # of subscriber
  - Delegation of content distribution (= bandwidth)
- Reliability
  - o Retry fetch, delivery, idempotence

## Pipeline

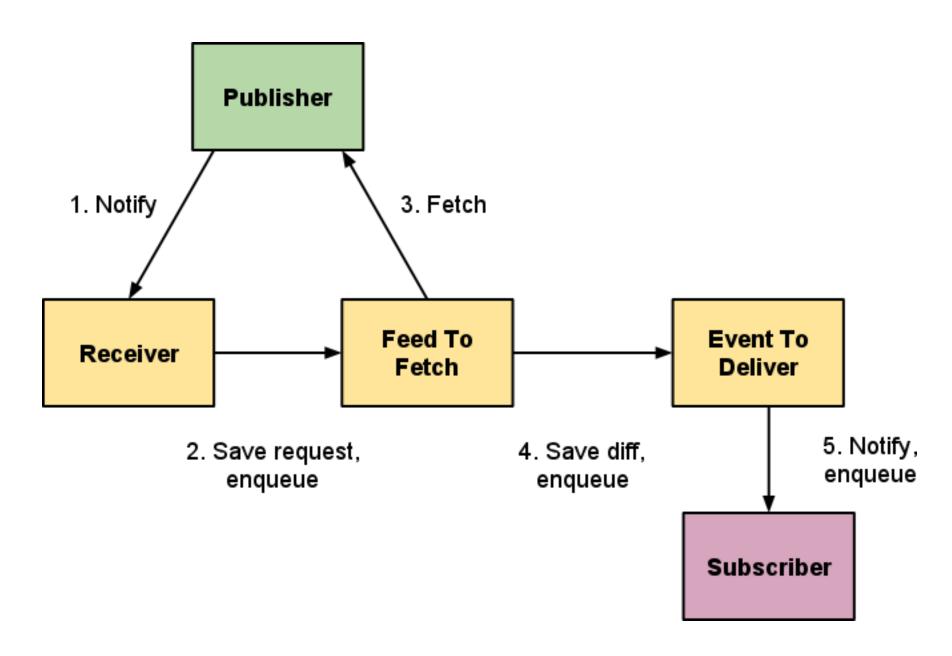

## Receive publish events

- 1. Write a "feed to fetch" record
  - URL to update, TTL
  - OPrimary key = URL hash (DHT write)
- 2. Enqueue a task

## Pipeline

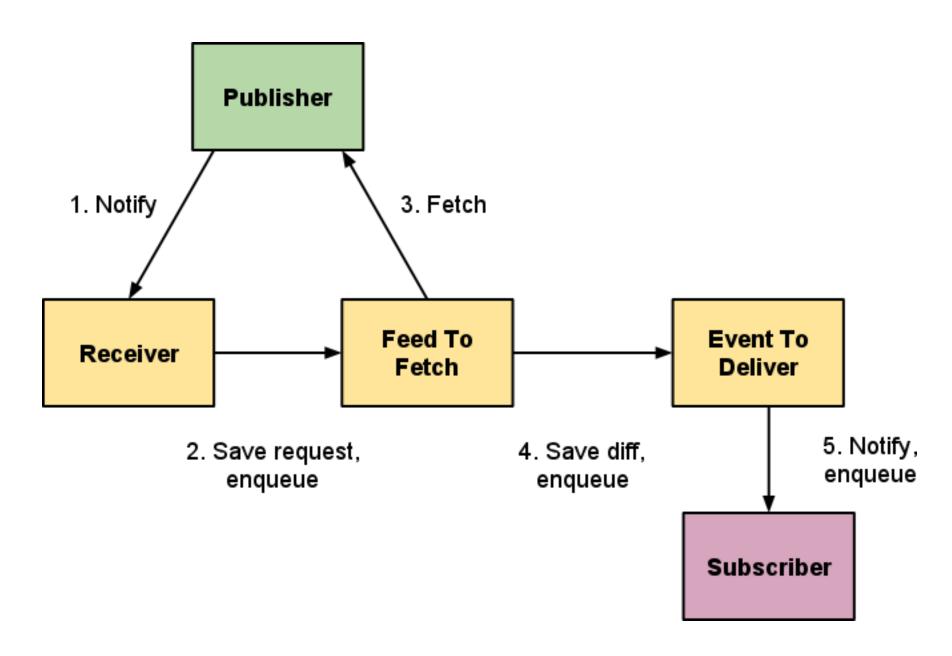

#### Fetch feeds

- 1. Fetch the feed
- 2. Parse its contents
  - SAX parser
- 3. Check for known feed entries
  - Primary key = Atom ID hash (DHT parallel lookup)
  - Diff by content hash
- 4. Save the diff to an "event to deliver" record
- 5. Enqueue a task

## Pipeline

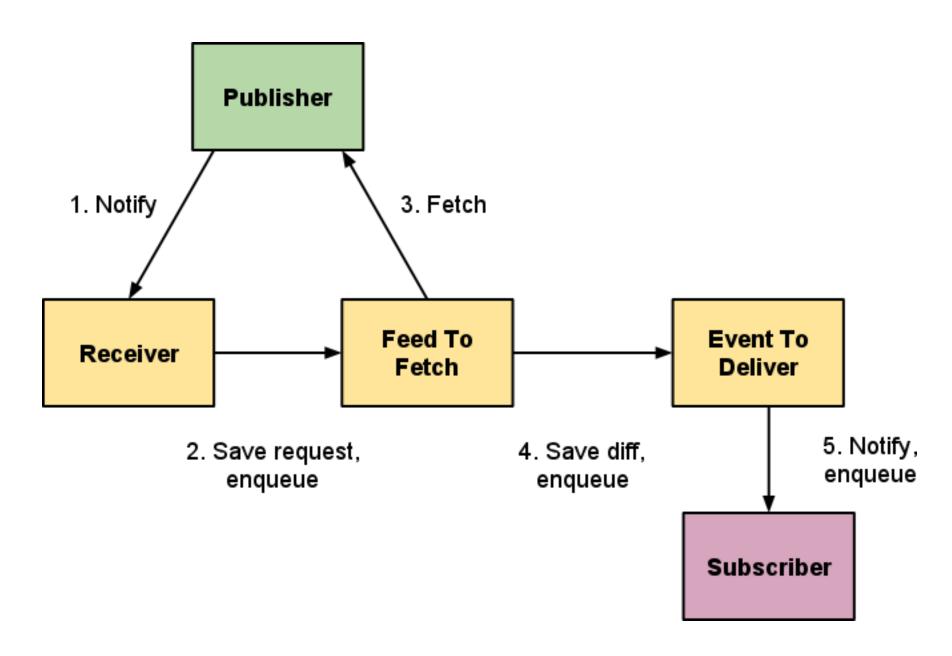

### Deliver notifications

- 1. Query the list of "subscription" entities
  - O Key-ordering = Bigtable linear scan
- 2. Send async URL fetch calls to N of them
- 3. Save the failures to the "event to deliver" record
  - Retry later
  - Debugging
- 4. Enqueue a task to handle next N

## Pipeline

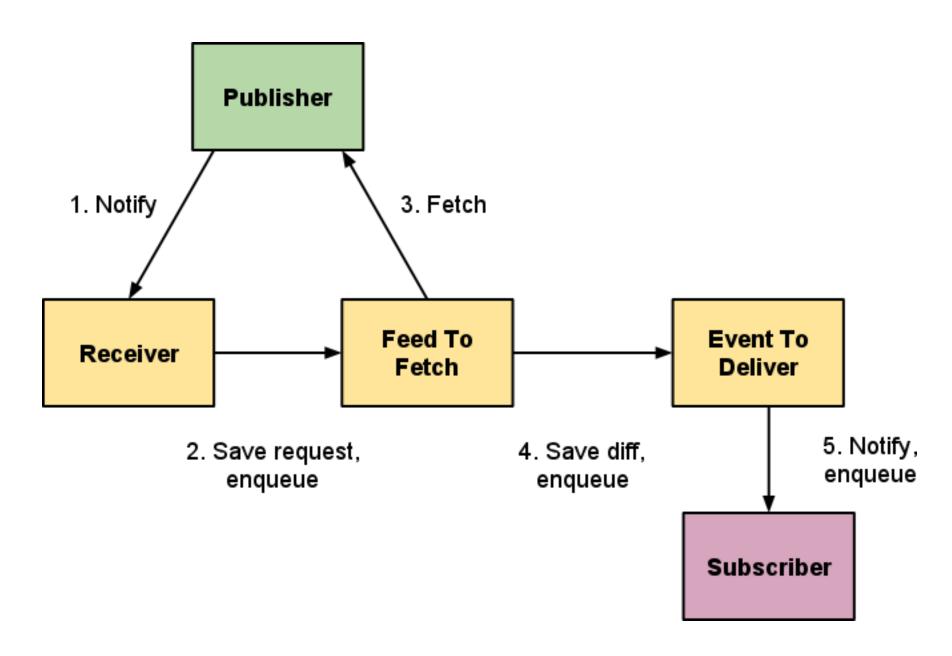

## **Implementation**

- App Engine app
  - Each pipeline stage is a request handler
  - Stages run through one or more queues
  - Each stage is repeatable without harm (idempotent)
- Task queue API magic
  - Fast-path execution
  - Transactional tasks prevent drops

#### Transactional tasks

```
def txn():
 url = 'http://example.com/feed.xml'
 f = FeedToFetch(url=url)
 f.put()
 taskqueue.add(
  '/worker/fetch',
  params=dict(url=url),
  transactional=True)
db.run in transaction(txn)
```

## Progress

## Progress

- Over 100 Million feeds are PubSubHubbub-enabled
- Companies: Google, Posterous, FriendFeed (FB), livedoor, Six Apart, LiveJournal, LazyFeed, Superfeedr, MySpace, Tumblr, TwitterFeed, Netvibes, Cliqset, Gnip, Gawker...
- Google products: Buzz, FeedBurner, Blogger, Reader shared items, Google Alerts, Fastflip, ...
- Publisher clients: Perl, PHP, Python, Ruby, Java, Haskell, C#, MovableType, WordPress, Django, Zend, Drupal
- Active mailing list with 350+ members
- More publishers, subscribers, hubs, apps on the way

## Project info

- Project page:
  - http://pubsubhubbub.googlecode.com
  - Full reference Hub source code with tests
  - Example publisher and subscriber apps
- Buzz API
  - http://code.google.com/apis/buzz